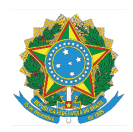

## **MINISTÉRIO DA EDUCAÇÃO**

INSTITUTO FEDERAL DO ESPÍRITO SANTO CAMPUS VITÓRIA Avenida Vitória, 1729 - Jucutuquara - 29040-780 - Vitória - ES 27 3331-2110

## DIREX - EDITAL Nº 13/2022, DE 22 DE JULHO DE 2022.

## ELABORAÇÃO DE PORTFÓLIO DE PROJETOS DE PESQUISA E EXTENSÃO COM ORGANIZAÇÕES PÚBLICAS E PRIVADAS

O Instituto Federal do Espírito Santo, Ifes Campus Vitória, por meio da Diretoria de Extensão, no uso de suas atribuições estatutárias e regimentais, torna público as inscrições para inclusão de projetos de pesquisa e extensão no portfólio oficial de projetos de pesquisa e extensão do Campus Vitória.

## **1. DAS DISPOSIÇÕES PRELIMINARES**

Considerando:

1) A Lei Nº 11.892 de 29 de dezembro de 2008, que institui a Rede Federal de Educação Profissional, Científica e Tecnológica:

Art. 6º – das "finalidades e características", incisos:

VII – desenvolver programas de extensão e de divulgação científica e tecnológica;

VIII – realizar e estimular a pesquisa aplicada, a produção cultural, o empreendedorismo, o cooperativismo e o desenvolvimento científico e tecnológico.

Art. 7º – "são objetivos dos Institutos Federais", incisos:

III – realizar pesquisas aplicadas, estimulando o desenvolvimento de soluções técnicas e tecnológicas, estendendo seus benefícios à comunidade;

IV – desenvolver atividades de extensão de acordo com os princípios e finalidades da educação profissional e tecnológica, em articulação com o mundo do trabalho e os segmentos sociais, e com ênfase na produção, desenvolvimento e difusão de conhecimentos científicos e tecnológicos.

2) A Lei 12.527, de 18 de novembro de 2011, que "dispõe sobre os procedimentos a serem observados pela União, Estados, Distrito Federal e Municípios, com o fim de garantir o acesso a informações previsto no inciso XXXIII do art. 5º , no inciso II do § 3º do art. 37 e no § 2º do art. 216 da Constituição Federal":

Art. 3º – que trata sobre as diretrizes dos "procedimentos previstos nesta Lei" que destinam-se a "assegurar o direito fundamental de acesso à informação [...] em conformidade com os princípios básicos da administração pública", incisos:

I - observância da publicidade como preceito geral e do sigilo como exceção;

II - divulgação de informações de interesse público, independentemente de

solicitações;

IV - fomento ao desenvolvimento da cultura de transparência na administração pública.

Art. 6º – "Cabe aos órgãos e entidades do poder público", incisos:

I - gestão transparente da informação, propiciando amplo acesso a ela e sua divulgação;

III - proteção da informação sigilosa e da informação pessoal, observada a sua disponibilidade, autenticidade, integridade e eventual restrição de acesso.

Art. 7º – "O acesso à informação de que trata esta Lei compreende, entre outros, os direitos de obter", incisos:

VII - informação relativa:

a) à implementação, acompanhamento e resultados dos programas, projetos e ações dos órgãos e entidades públicas, bem como metas e indicadores propostos;

§ 1º O acesso à informação previsto no caput não compreende as informações referentes a projetos de pesquisa e desenvolvimento científicos ou tecnológicos cujo sigilo seja imprescindível à segurança da sociedade e do Estado.

## **2. DOS OBJETIVOS**

A presente chamada tem por objetivo criar recursos audiovisuais para rápida e ampla divulgação dos projetos de pesquisa e extensão, desenvolvidos no Campus Vitória. Nesse contexto, pretende-se publicizar projetos desenvolvidos pela comunidade acadêmica, bem como o grau de maturidade e os resultados alcançados em termos de métricas estabelecidas nas áreas dos respectivos projetos.

## **3. PÚBLICO ALVO**

Fazem parte do público-alvo todos os servidores, do Campus Vitória, com projetos de pesquisa e extensão vigentes ou concluídos.

# **4. REQUISITOS PARA INSCRIÇÃO E PARTICIPAÇÃO**

Para participar deste edital, o(a) candidato (a) deverá atender aos seguintes requisitos:

4.1- ser servidor(a) efetivo(a) do Campus Vitória;

4.2- ser coordenador(a) de projeto de pesquisa ou extensão, vigente ou concluído, registrado nas Diretorias de Pesquisa e Pós-Graduação ou de Extensão, por meio de registro no SigPesq ou Sipac.

4.3- os projetos, mencionados no item 4.2, devem possuir parcerias com organizações públicas e/ou privadas comprovadas por um documento assinado pelo parceiro.

4.4- para acessar o formulário de inscrição, o(a) coordenador(a) deverá vincular a conta de email do Ifes ao G Suite (Google), gratuitamente, conforme instruções apresentadas em: [https://ifes.edu.br/images/stories/noticias\\_gerais/2020/06-junho/tutorial-ativacao-google-mic](https://ifes.edu.br/images/stories/noticias_gerais/2020/06-junho/tutorial-ativacao-google-microsoft.pdf) [rosoft.pdf](https://ifes.edu.br/images/stories/noticias_gerais/2020/06-junho/tutorial-ativacao-google-microsoft.pdf).

#### **5. DAS VAGAS**

Será anexado ao portfólio o seguinte quantitativo de projetos, utilizando os recursos audiovisuais especificados abaixo:

**Vídeo**: será produzido um vídeo onde os cinco primeiros projetos na lista de classificação serão apresentados. A critério da comissão organizadora mais projetos poderão ser acrescentados ao portfólio em formato de vídeo;

#### **Apresentação de Slides:**

- *incluindo título, coordenador, área, contato, resumo e imagens*: na apresentação de slides, os quinze primeiros projetos na lista de classificação terão as informações mencionadas neste item;

- *incluindo título, coordenador, área e contato*: os demais projetos classificados serão mencionados na apresentação de slides em uma lista contendo as informações mencionadas neste item.

### **6. INSCRIÇÃO**

6.1- Para realizar a inscrição os (as) candidatos (as) deverão preencher o formulário, presente no link <https://forms.gle/oyTNYg1j4Dx4DVhK8>, com as seguintes informações e anexos:

#### **Informações**:

*Número do Projeto*: o número apresentado deve ser relativo ao sistema SigPesq, para o caso de projetos de pesquisa, ou a um número de documento ou processo no Sipac, para o caso de projetos de extensão;

*Nome do coordenador do projeto*: nome completo do coordenador;

*SIAPE do coordenador do projeto*: SIAPE do coordenador;

*Celular do coordenador do projeto*: celular de contato do coordenador.

*E-mail do coordenador do projeto*: e-mail do coordenador.

#### **Anexos**:

*Planilha de pontuação*: a planilha de pontuação, presente no ANEXO I, será preenchida por meio do formulário presente no link informado acima.

*Comprovantes pontuação*: em um único arquivo ".pdf", devem constar os comprovantes relativos à pontuação informada, na ordem apresentada na planilha de pontuação.

Para conseguir acessar o link do formulário, ou seja, realizar o login, o(a) coordenador(a) deve se atentar ao item 4.4.

### **7. DO PROCESSO SELETIVO**

O Processo Seletivo se dará da seguinte forma:

7.1- A documentação de inscrição deverá atender às exigências do edital para fins de seleção.

7.2- Por meio da análise da pontuação, atribuída no documento presente no ANEXO I, e dos comprovantes relativos à pontuação, será elaborada uma lista classificatória de acordo com a seguinte equação:

PONTUAÇÃO FINAL = TRL ٠ (SOMA PONTOS ANEXO I)

7.3- O nível de maturidade Tecnológica *Technology Readiness Level* (TRL) também será atribuído, na planilha de pontuação, pelo(a) coordenador(a) do projeto, e será validado por uma comissão, indicada através de portaria pela Diretoria de Extensão, de acordo com o cronograma (ANEXO II). O agendamento para validação do TRL junto ao(à) coordenador(a) do projeto será realizado pela comissão por meio dos contatos fornecidos pelo(a) coordenador(a) do projeto no ato da inscrição. O contato com a confirmação do agendamento para validação do TRL deverá ser respondido pelo(a) coordenador(a) do projeto em até três dias úteis. O(A) coordenador(a) do projeto deverá disponibilizar uma data para a validação do TRL de acordo com a disponibilidade da comissão. A comissão poderá solicitar informações ou mesmo demonstrações práticas de forma a avaliar o grau de maturidade da solução desenvolvida pelo projeto.

7.4- Não será contabilizada pontuação para o TRL na planilha de pontuação do ANEXO I.

7.5- Atentar-se às observações constantes no ANEXO I.

## **8. DA CLASSIFICAÇÃO E HOMOLOGAÇÃO**

Será divulgada uma lista de classificação ordenada de forma decrescente de acordo com a pontuação estabelecida na seção 6. As notas de classificação serão normalizadas pela maior pontuação apresentada por um projeto. Projetos com notas inferiores a 2 % serão desclassificados.

#### **9. RECURSO**

9.1- Os recursos deverão ser encaminhados [di](mailto:abcdefg.xxxxa@ifes.edu.br)retamente para o e-mail: direx.vi@ifes.edu.br, respeitando os prazos previstos no cronograma deste edital (ANEXO II). O assunto do e-mail deverá ser: Recurso Edital 13/2022.

9.2- Os resultados dos recursos estarão disponíveis no site do Campus Vitória, conforme cronograma deste edital.

9.3- Nesta etapa, não será aceito o envio de documentos solicitados no ato da inscrição. A análise dos recursos será feita com base nos documentos enviados no ato da inscrição.

### **10. DOS COMPROMISSOS ASSUMIDOS PELOS CLASSIFICADOS**

10.1- Os servidores, cujos projetos forem classificados, se comprometem a fornecer informações diversas, por exemplo, imagens, vídeos e resultados, desde que não sejam protegidas por sigilo, para que possam compor o portfólio de projetos desenvolvidos pelo Campus Vitória;

10.2- Os servidores, cujos projetos forem classificados, se comprometem a participar de eventos nos quais o portfólio desenvolvido será divulgado, na condição de palestrantes, desde que convidados com prazo mínimo de 1 mês de antecedência.

## **11. CONSIDERAÇÕES FINAIS OU DISPOSIÇÕES FINAIS**

11.1- A inscrição neste processo seletivo implica automaticamente o conhecimento e a aceitação das condições estabelecidas neste edital, das quais o (a) candidato (a) não poderá alegar desconhecimento.

11.2- A equipe responsável pela condução do processo descrito neste Edital é soberana quanto à aplicação dos critérios de avaliação do processo seletivo definidos e expressos neste edital.

11.3- A produção efetiva do vídeo, do qual trata a seção 4, fica vinculada à existência de recursos financeiros por parte da Diretoria de Extensão. Em caso de ausência de fonte de recursos financeiros para a produção do vídeo, o portfólio será composto apenas por fontes de divulgação de informações que utilizem recursos digitais baseados em textos e imagens.

11.4- Os casos omissos e as situações não previstas neste edital serão analisados pela equipe responsável pela condução do processo descrito neste Edital, em conjunto com a Diretoria de Extensão do Ifes Campus Vitória.

11.5- Este edital entra em vigor a partir da data de sua publicação, sendo válido apenas para este Processo Seletivo, revogadas as disposições em contrário.

11.6- Este edital é regido conforme o cronograma que segue (ANEXO II), devendo o candidato (a) atender aos prazos, sob pena de desclassificação.

11.7- Em caso empate, será considerado como critério de desempate nesta ordem: o TRL, o projeto com cadastro mais antigo e o candidato de maior idade.

11.8- Informações a respeito das inscrições e do portfólio podem ser obtidas por meio do e-mail [nipi.vi@ifes.edu.br.](mailto:nipi.vi@ifes.edu.br)

Vitória, 22 de julho de 2022.

TELMA CAROLINA SMITH Diretora de Extensão Ifes – Campus Vitória

HUDSON LUIZ CÔGO Diretor-Geral Ifes – Campus Vitória